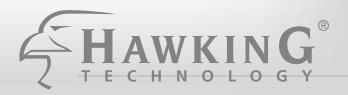

# HM92U

# 56K V.92 USB Data/Fax Modem

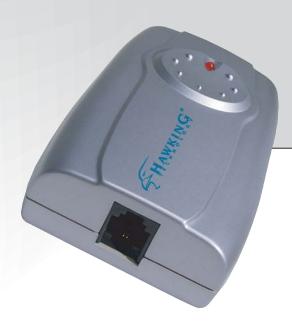

# **HM92U**

**USB Modem** 

#### **PACKAGE CONTENTS:**

- One USB Modem
- Data/Fax Software CD, On-Line Manual
- USB Patch Cable
- RJ-11 Phone cable

# **CONNECT YOUR LAPTOP OR DESKTOP TO THE INTERNET!**

The Hawking HM92U is a compactly 56K V.92 External USB modem. It uses an advanced chipset solution that provides a complete system design featuring Data/Fax/TAM for 56K dial-up Internet access. Hawking's HM92U can connect to the Internet Faster than any conventional fax modem at the speed up to 56kbps. In addition, it is integrated with USB interface, allowing greater access to the PC system resources. It is also USB powered, therefore, power consumption is low and an power adapter is not required. Easy Plug-and-Play

The installation process is quite simple. The HM92U is fully compatible with Windows 98SE, 2000, ME and XP operating systems. Just insert the provided Software Drivers and Windows will automatically configure it and the modem will install itself.

## **FEATURES**

- USB specifications v1.1 compliant
- Bus powered design No additional power adapter required
- Plug-and-play compatible for easy installation and configuration
- Data transfer rate up to 56 Kbps download and up to 48 Kbps upload
- Supports video conferencing
- Friendly GUI configuration and management software
- Supports fax function with transfer rate up to 14.4 Kbps

# **SYSTEM REQUIREMENTS**

- Pentium 233MHZ MMX Processor or faster
- Microsoft Windows 98SE/2000/ME/XP
- An available USB port
- CD-ROM Drive

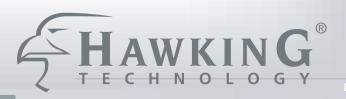

# 56K V.92 USB Modem

#### HAWKING TECHNOLOGIES, INC

**USA:Irvine, California** 

Sales: 888.662.8828 or 949.790.0800 Fax: 949.790.0880

**EUROPE: Rotterdam, The Netherlands** 

# **HM92U**

# **USB MODEM**

#### **RELATED PRODUCTS**

HM92P 56K V.92 PCI Modem

HRC5PE Retractable Ethernet & Phone Cable
HRC5P Retractable Phone/Modem Cable

# **SPECIFICATIONS**

#### **Data Transfer Rates**

• Up to 56 Kbps download and 48 Kbps upload Data Mode

ITU-T V.92, V.90, V.34, V.32 bis, V.32, V.22 bis,
 V.22, V.23, V.21, Bell 212A and Bell 1

#### **Data Compression**

ITU-T V.92, V.90, V.34, V.32 bis, V.32, V.22 bis,
 V.22, V.23, V.21, Bell 212A and Bell 103
 ITU-T V.44, V.42 bis/MNP 5

# **Error Correction**

\* ITU-T V.42/MNP 2-4

### **Fax Transfer Rates**

• Up to 14.4 Kbps send and receive

#### Fax Mode

• ITU-T V.17, V.29, V.27 ter, V.21 Ch2, Group 3, Class 1

# **Media Connector**

• One RJ-11 and one USB

# **Host Interface**

\* USB 1.1 (Type-B Connector)

# **Power Consumption**

+ 0.1W max

# Dimension (L x W x H)

\* 105mm x 63mm x 24mm

## Weight

• 75g

# **Support OS**

\* Windows 98SE, ME, 2000, and XP

#### **EMI Conformance**

• FCC part 15, part 68, CE

### **READY, NETWORK & GO!**

#### Step 1 - Install the HM92U Modem

Connect the Modem to a Desktop or a Laptop's USB port. Insert the Software Drive CD into the CD-Rom Drive. Windows 98SE/2000/ME will automatically install and configure for you

# Step 2 - Get Connected

Connect the RJ-11 Cable into the Modem and the phone outlet (phone jack).

#### Step 3 - Get Started

Enter your ISP phone number, user name, and password. Now, you're ready to connect.

#### **NETWORK DIAGRAM:**

Connect to the internet via your telephone line

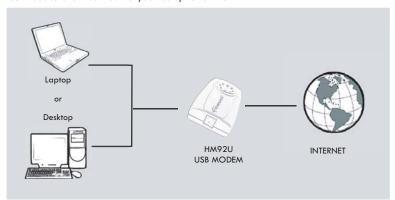

# **PRODUCT OVERVIEW:**

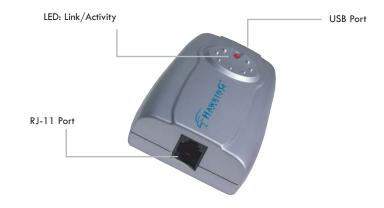